## Образац ОНСЗ-М

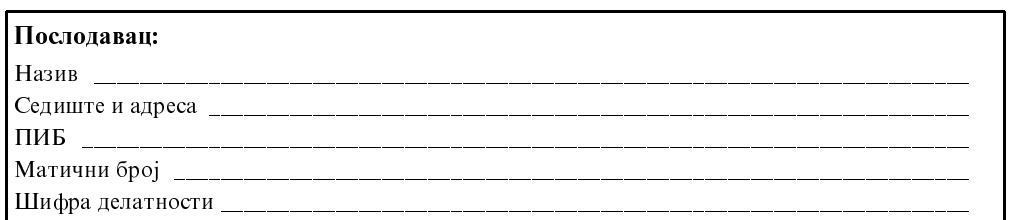

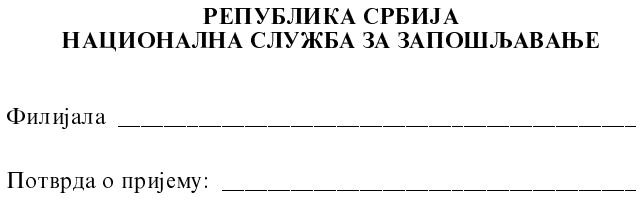

## **ОБАВЕШТЕЊЕ** О ЗАСНИВАЊУ/ПРЕСТАНКУ РАДНОГ ОДНОСА СА ЛИЦИМА МЛАЂИМ ОД 30 ГОДИНА

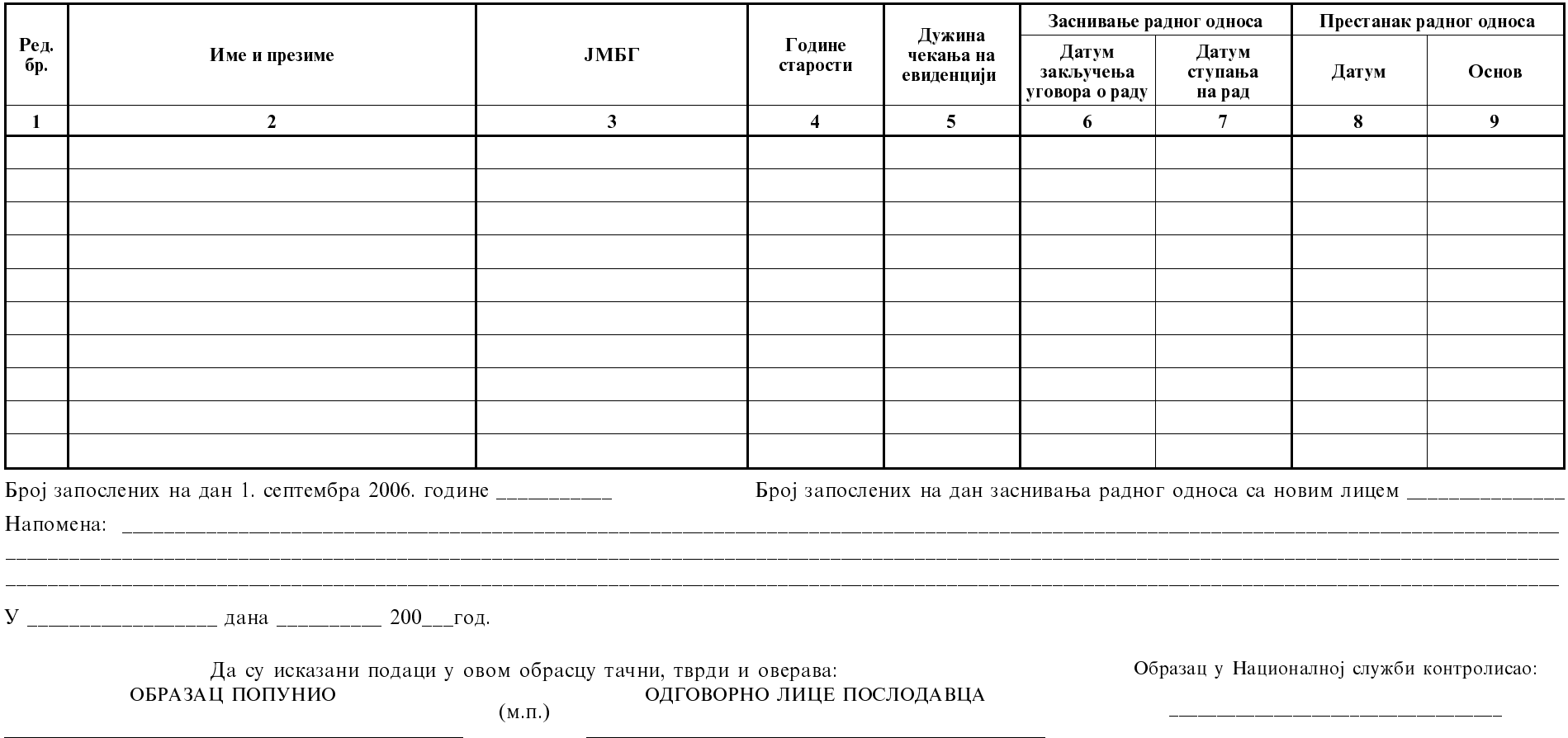